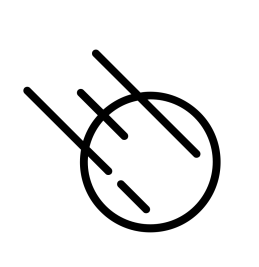

### Functional Programming

- ¢ Functional programming is a **declarative programming paradigm**  where programs are constructed by applying and composing functions.
- ¢ Function definitions are **expressions that map values to other values**, rather than a sequence of imperative statements which update the running state of a program.

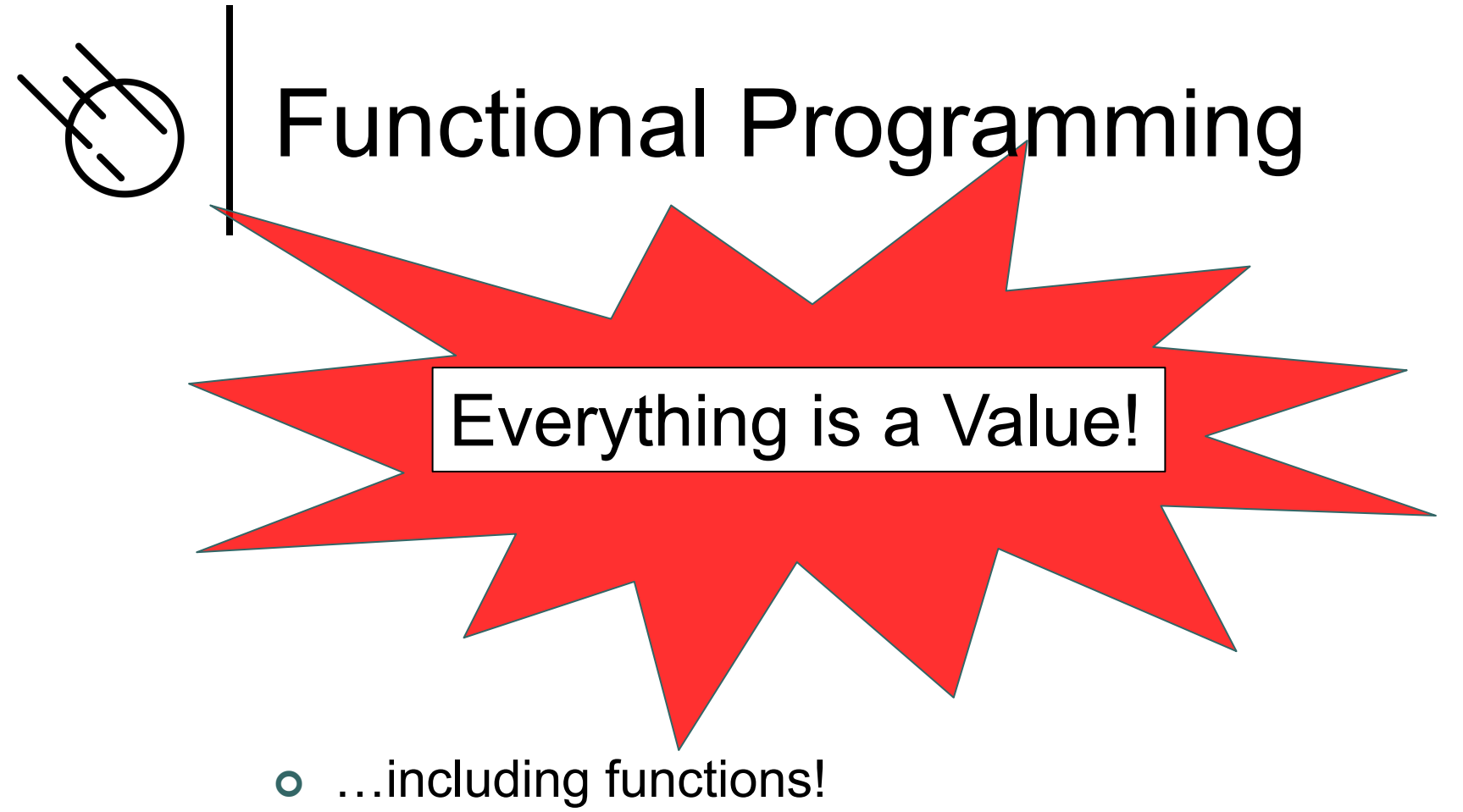

¢ This sets functional programming apart from imperative programming where statements like loops and conditionals do not represent values but change of an explicit machine state

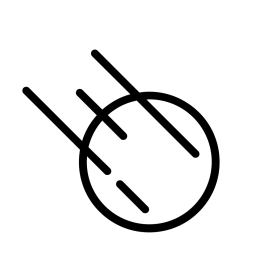

## Lambda Calculus

- ¢ Let's explore this using the lambda calculus before we commit to any particular language.
- ¢ Recall that in the lambda calculus we construct functions as lambda expressions and these functions can be applied to values, e.g.

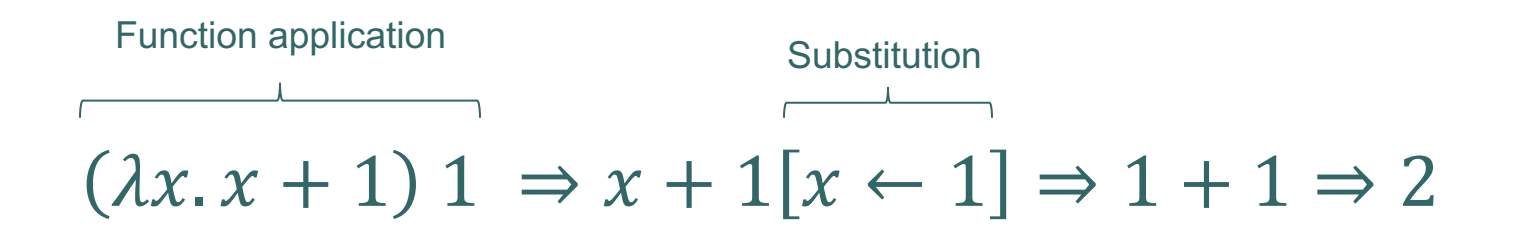

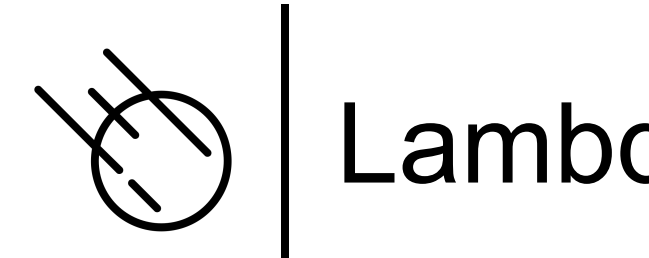

## Lambda Calculus

¢ Functions can be input values to other functions!

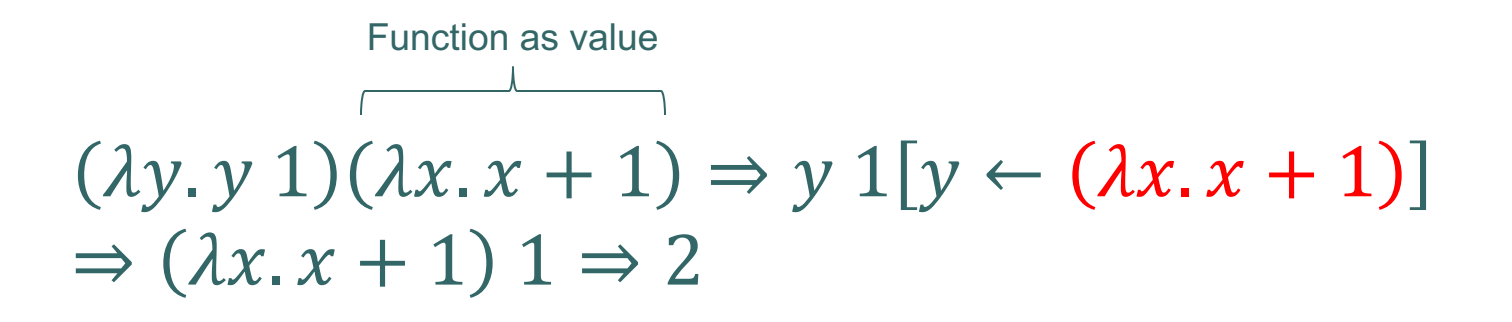

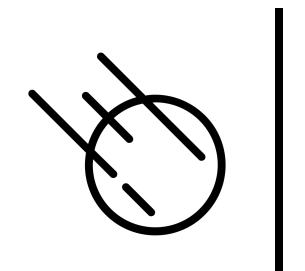

# Lambda Calculus

¢ Functions as return values from functions

That is, functions computing new functions!

 $(\lambda x. (\lambda y. x + y)) 1 1 \Rightarrow (\lambda y. x + y) 1[x \leftarrow 1]$  $\Rightarrow$   $(\lambda y. 1 + y) 1 \Rightarrow 1 + y [y \leftarrow 1] \Rightarrow 1 + 1 \Rightarrow 2$ Function as return value

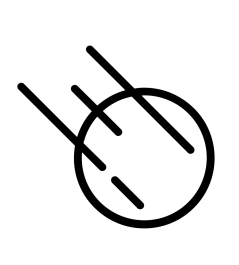

#### Functional Programming

- ¢ Functional programming is declarative in that the programs deal more with the **what** rather than the **how**.
- ¢ One way to think about this is: in declarative programming we "declare" **what to do for each input configuration**.
- ¢ This is in stark contrast to imperative programming where we describe **how to solve the whole problem** in one go without subdivision.

```
-- imperative solution
function len with list do
   let remaining list = list.
   let cnt = 0.
   repeat
      let [ | remaining list] = remaining list.
      let cnt = cnt + 1.
   until remaining list is [].
end
let q = [ 1 to 10].assert (len q == 10).
```
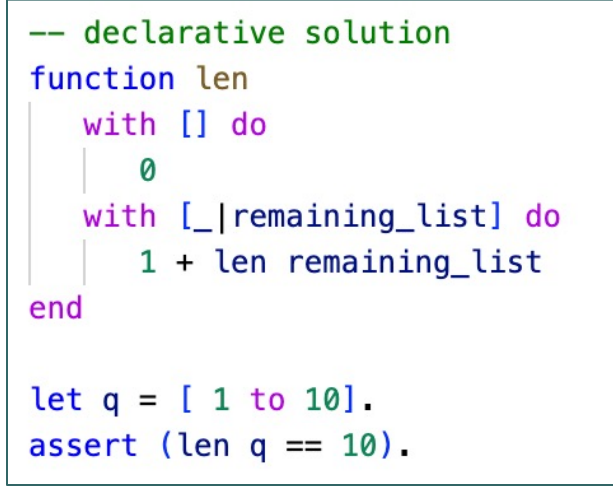

"The How" "The What"

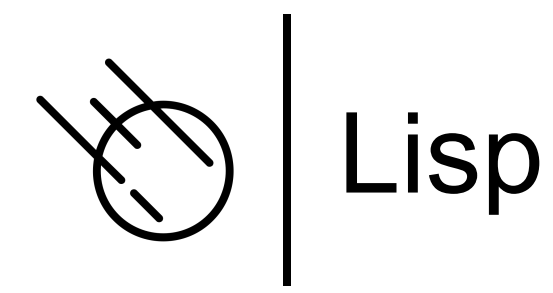

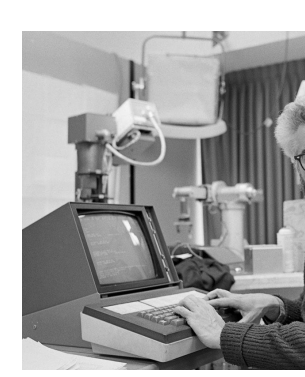

Dr John McCarthy, co 1927 – 2011.

- o Lisp was developed by John McCarthy in the 1950's early 60's to solve problems in AI.
- o It is the [oldest functional programmin](https://en.wikipedia.org/wiki/Lisp_%28programming_language%29)g langua
- ¢ Its syntax has been inspired by the lambda calculus.
- o It introduced novel features such as recursion garbage collection.
- ¢ It is still in use today as Common Lisp (ANSI compliant).
- **Modern descendants: Scheme, Racket, Cloju**

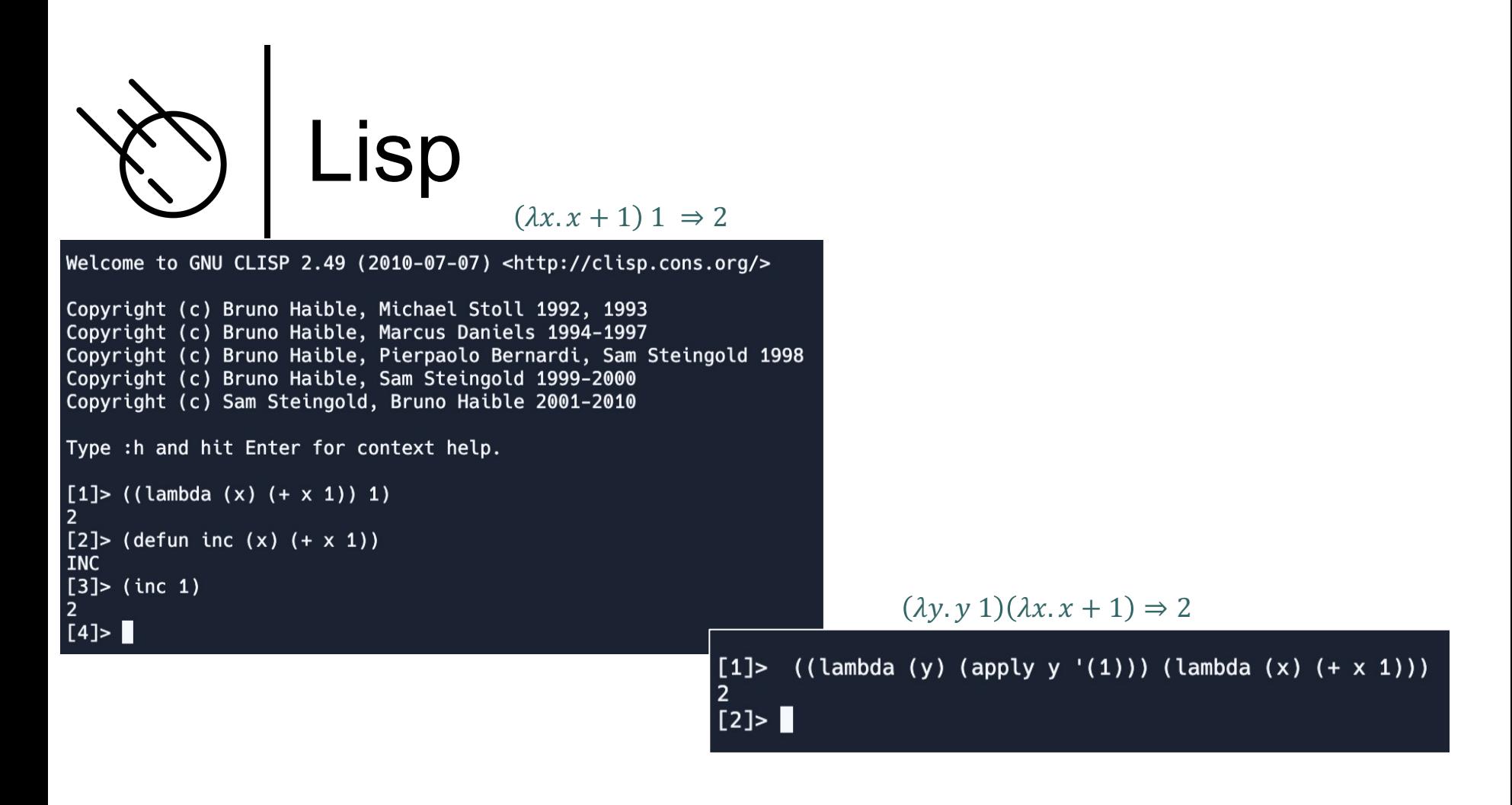

$$
(\lambda x.(\lambda y. x + y)) 1 1 \Rightarrow 2
$$

[1]> (apply (apply (lambda (x) (lambda (y)  $(+ x y)$ )) '(1)) '(1))  $\overline{2}$  $[2] > \blacksquare$ 

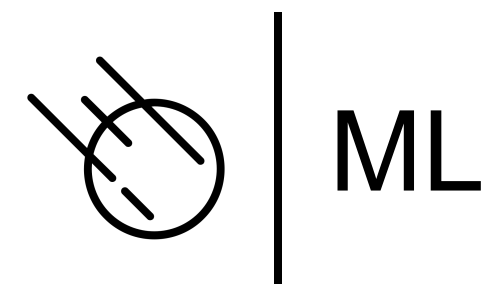

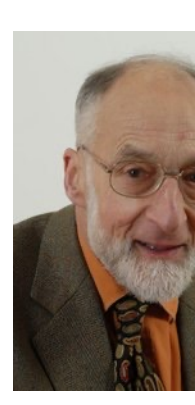

Robin Milner, com 1934 – 2010.

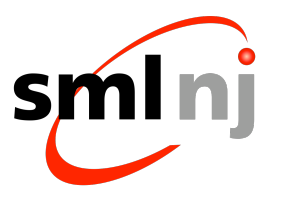

- Robin Milner designed ML as the implementation language for his proof assistant LCF (Logic for Computable Fund in the 1970's.
- ¢ [It can](https://smlnj.org/) be [considered the first modern functional](https://en.wikipedia.org/wiki/ML_(programming_language))  programming language,
	- Statically type checked
	- $\bullet$  A syntax that is easily recognized by today's develope
	- Very influential, virtually every modern functional programming language can trace its ancestry back to
- o It is also one of the few high-level programming langua with a full mathematical specification.
- ¢ Dialects of ML in wide use today: SMLNJ, Ocaml, F#

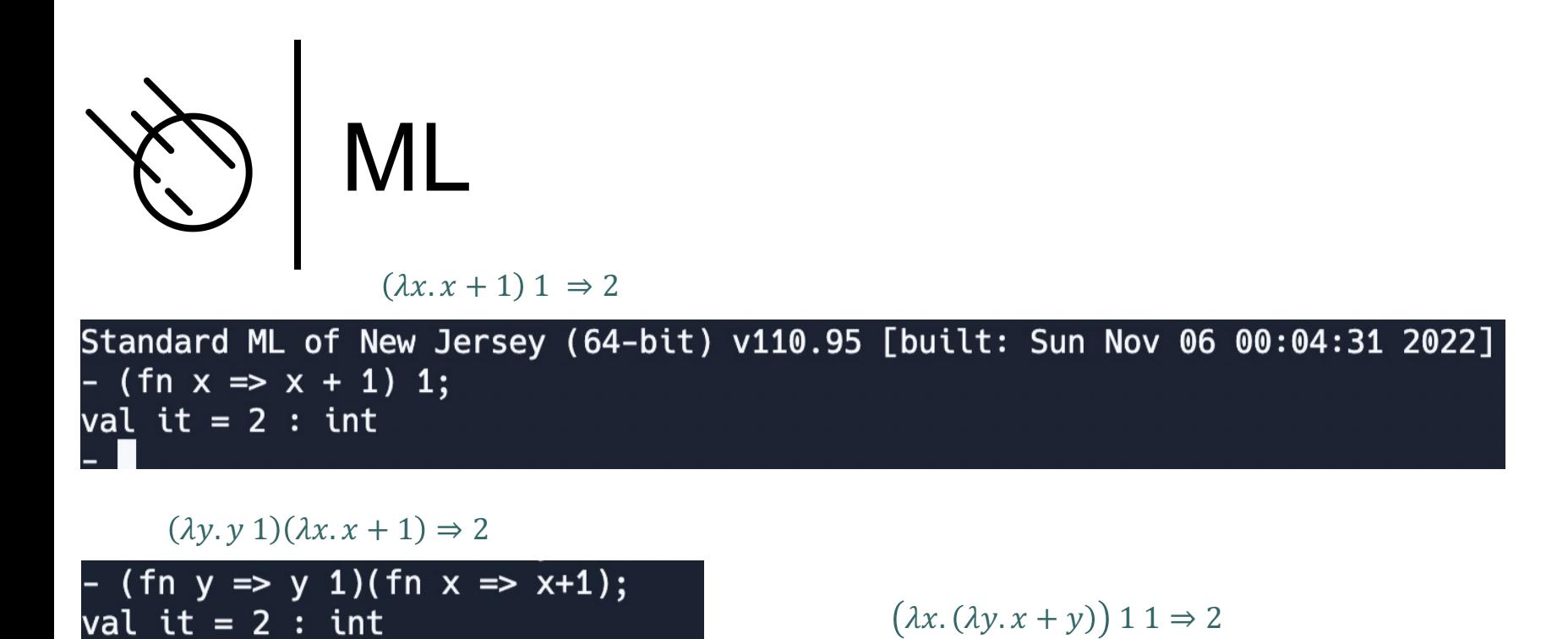

Standard ML of New Jersey (64-bit) v110.95 [built: Sun Nov 06 00:04:31 2022] - fun inc  $x = x+1$ ; val inc =  $fn : int$  -> int -  $inc 1;$ val it =  $2:$  int

-  $(\text{fn } x \implies (\text{fn } y \implies x+y))$  1 1;

val it =  $2:$  int

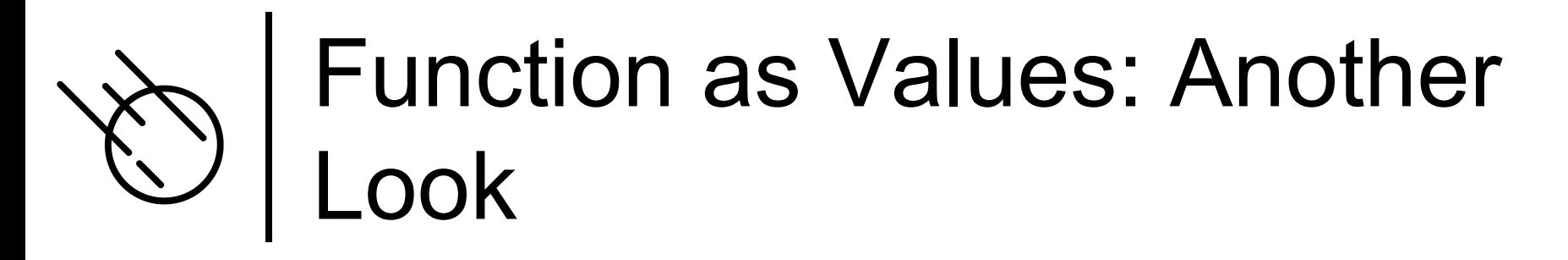

A Type is a Set of Values.

¢ If we view functions as values, then they have to belong to a type.

-  $(\text{fn} \times \text{==} 2 \text{*} \times)$ :

val it =  $fn : int -> int$ 

¢ We can use ML's type system to compute the function types,

fun inc  $x = x+1$ ;  $inc = fn : int -> int$ 

> fun fold  $(x,y) = x+y$ ; val fold = fn : int  $*$  int -> int

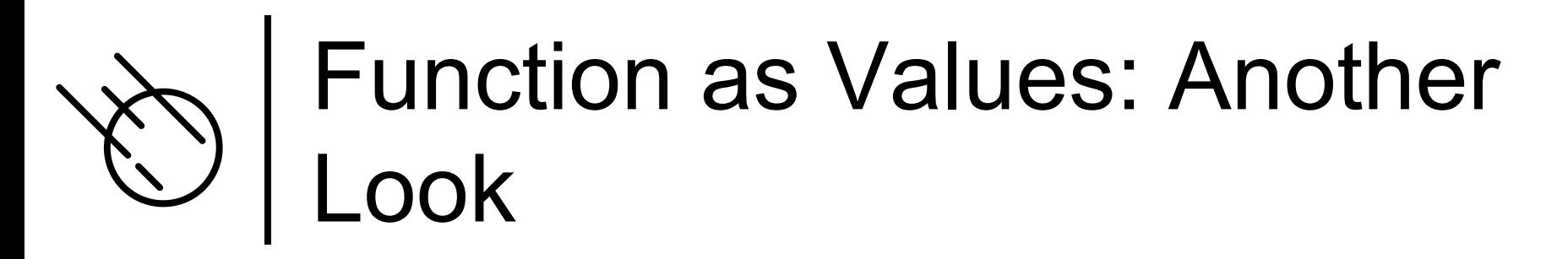

¢ In the previous slide we saw that we have at least two different types

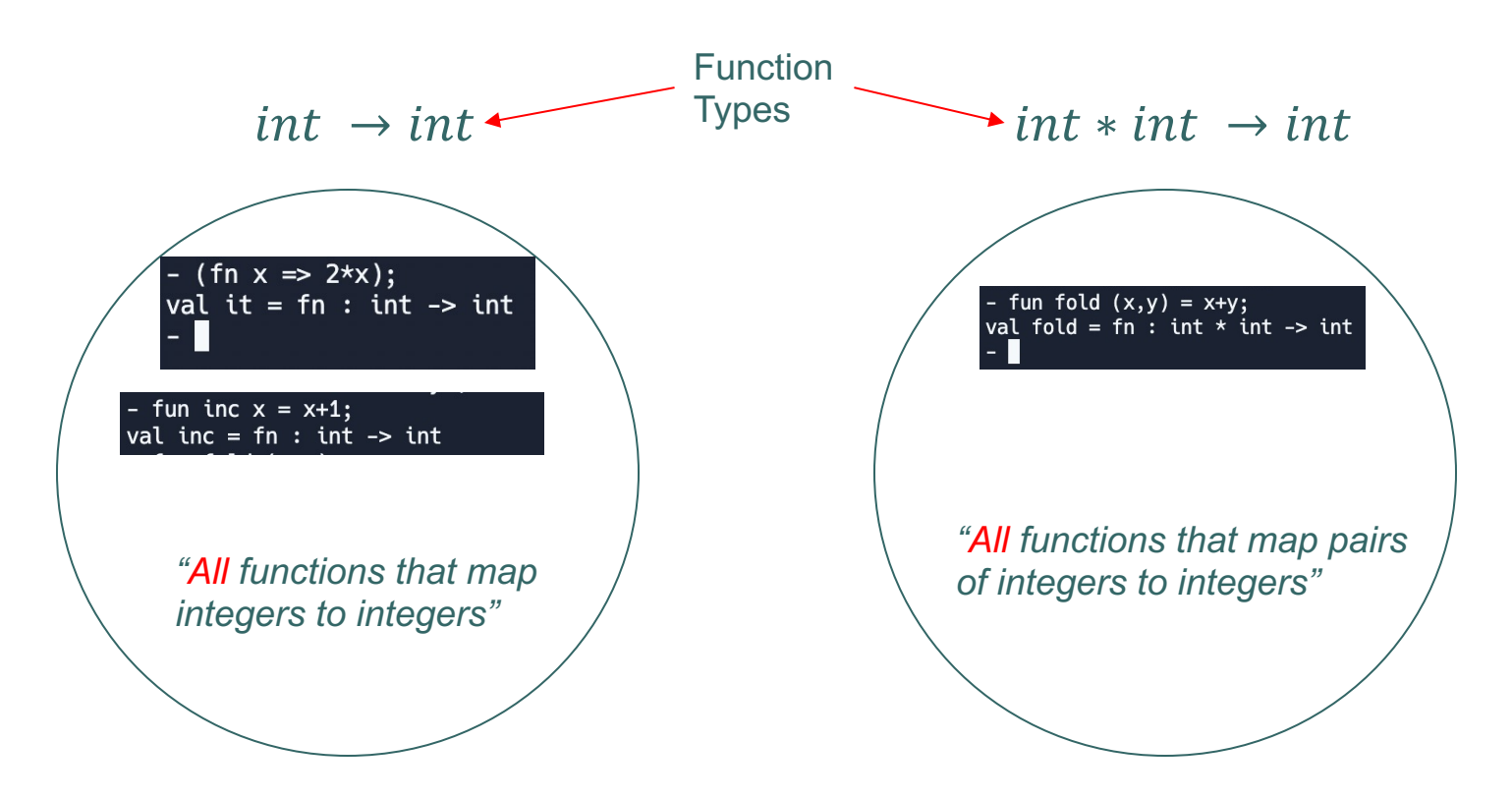

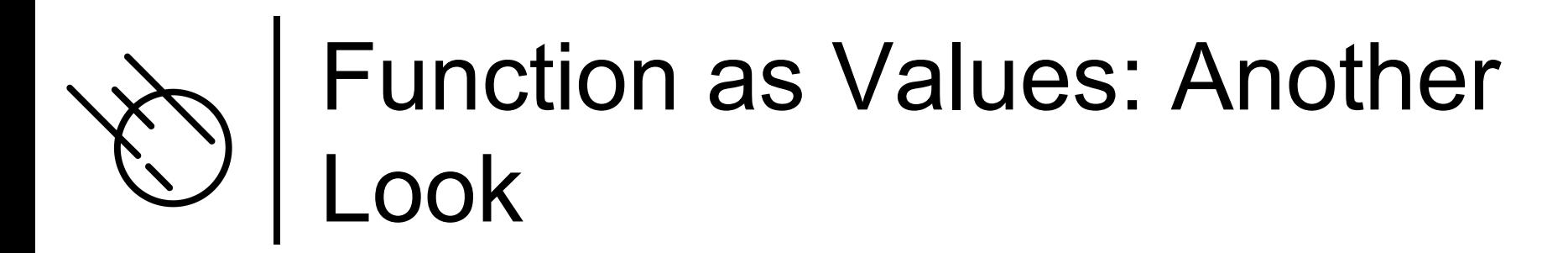

¢ Since we now have function types we can declare variables of that type,

ML - val x:int->int = (fn x => x+1); val  $x = fn$ : int  $\rightarrow$  int

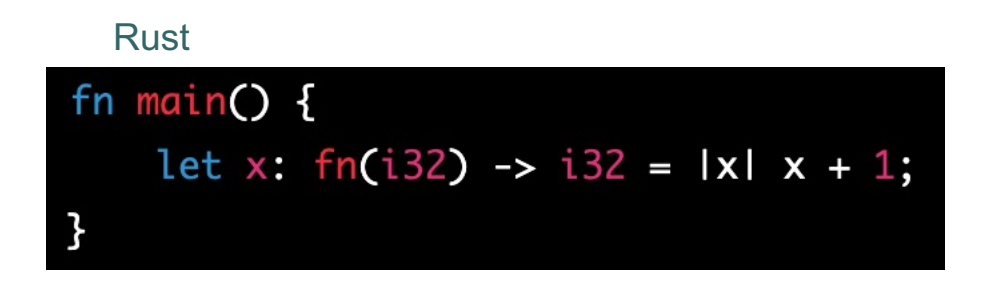

#### Function as Values: Another ook

- ¢ Every function belongs to a particular function type.
- ¢ We can view a function as a value in the set of all values of a particular type.
- ¢ This particularly visible in statically typed languages like ML and Rust.
	- But it is also supported in dynamically typed languages like Python and Asteroid.
	- In Asteroid, all functions are members of the type 'function'.

```
Asteroid Version 1.1.4
(c) University of Rhode Island
Type "asteroid -h" for help
Press CTRL-D to exit
ast> load system type.
last> type @gettype (lambda with x do x+1).
function
last > let x:%function = (lambda with x do x+1).
ast> x
(function \dots)ast
```
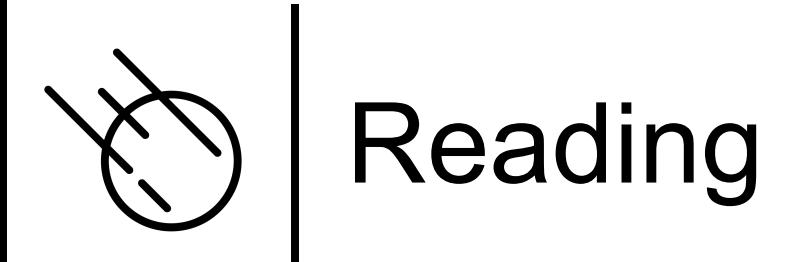

#### o Please read Chapter I in the follow paper,

lutzhamel.github.io/CSC493/docs/intro-fp-barendregt.pdf